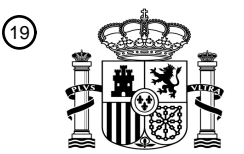

19 OFICINA ESPAÑOLA DE PATENTES Y MARCAS

**ESPAÑA** 

NI INI TII NI NI NI HI

Número de publicación: **2 725 321**

21 Número de solicitud: 201830277

#### $(51)$  Int. Cl.:

*E21B 44/00* (2006.01)

# *E21C 41/00* (2006.01)

# <sup>12</sup> SOLICITUD DE PATENTE A1

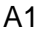

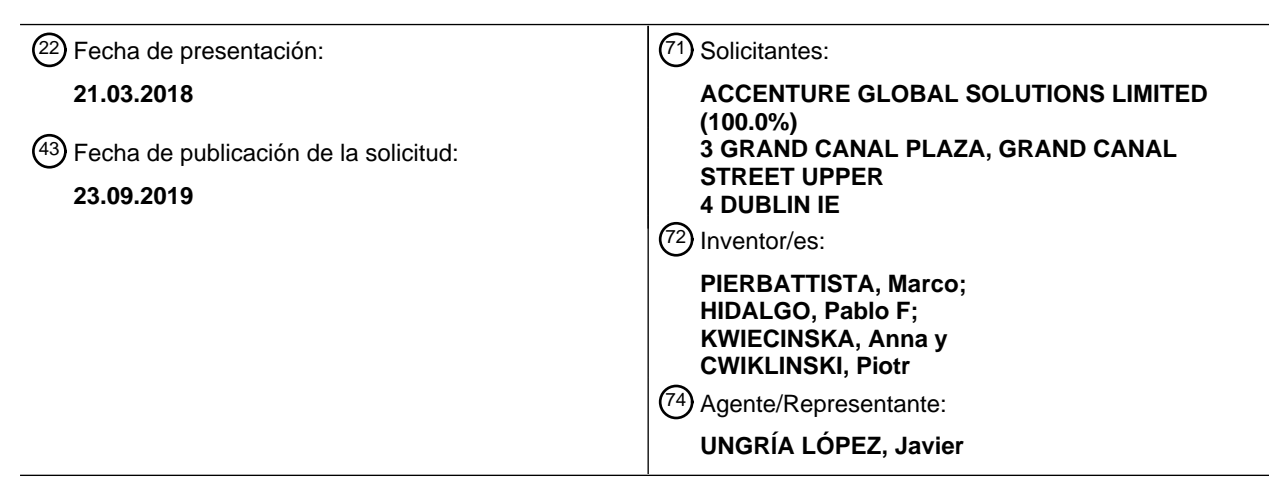

#### 54 Título: **SISTEMA Y MÉTODO PARA CONTROLAR UN EVENTO DE PERFORACIÓN Y VOLADURA**

#### 57 Resumen:

Sistema y método para controlar un evento de perforación y explosión.

Se divulgan un sistema de control del plan de explosión y un método usado para controlar el evento de perforación y explosión. El sistema y método personalizan los resultados para condiciones específicas. El sistema puede recibir ciertas entradas, como condiciones del área donde se realiza la explosión y el tamaño de fragmento de roca deseado, y usar estas entradas para generar una pluralidad de planes de explosión caracterizados por un conjunto de características que alcanzan el tamaño de fragmentación deseado. Un usuario puede seleccionar un plan de explosión para ejecutarlo a partir de la pluralidad de planes de explosión. Cuando el sistema de control recibe un plan de explosión seleccionado, el sistema de control puede generar una orden de trabajo para el plan de explosión seleccionado y comunicar la orden de trabajo a los operadores y/o equipo de perforación asociado con la ejecución del evento de perforación y explosión. Los operadores y/o el equipo de perforación pueden prepararse entonces y ejecutar el plan de explosión seleccionado.

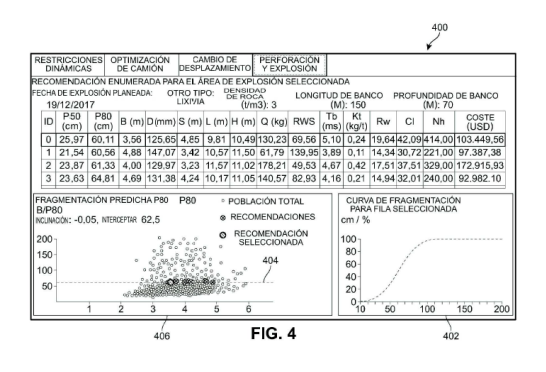

#### **DESCRIPCIÓN**

# **SISTEMA Y MÉTODO PARA CONTROLAR UN EVENTO DE PERFORACIÓN Y EXPLOSIÓN**

#### **CAMPO TÉCNICO**

5

La presente divulgación se refiere en general a eventos de Perforación y Explosión ("DB" por sus siglas en inglés). Más concretamente, la presente divulgación se refiere en general a un sistema y método para controlar eventos DB.

#### 10 **ANTECEDENTES**

La perforación y la explosión es un modo de extraer minerales de minas a cielo abierto. Durante un evento DB, se perforan agujeros en un banco de roca, se insertan explosivos en los agujeros y se hacen detonar los explosivos para explotar los bancos de roca en 15 fragmentos de roca. Entonces, los fragmentos de roca se procesan para extraer minerales. Una dificultad con el uso de eventos DB es lograr un cierto tamaño de fragmento de roca. Los fragmentos de roca que son demasiado pequeños ralentizan el proceso de extracción de minerales de fragmentos de roca porque la roca está demasiado pulverizada. Los fragmentos de roca que son demasiado grandes tendrán que romperse aún más, lo que 20 añade otra etapa al proceso de extracción de minerales de la roca.

Existe una necesidad en la técnica de un sistema y método que aborde las carencias tratadas anteriormente.

### 25 **SUMARIO**

Se divulga un sistema de control del plan de explosión y un método usado para controlar eventos DB. El sistema y método resuelven los problemas tratados anteriormente optimizando el tamaño de los fragmentos de roca que resultan de los eventos DB. El 30 sistema y método personalizan los resultados para condiciones específicas. El sistema puede recibir ciertas entradas, tal como condiciones del área que donde se hará la explosión y el tamaño de fragmento de roca deseado, y usar estas entradas para generar una pluralidad de planes de explosión caracterizados por un conjunto de características que alcanzan el tamaño de fragmentación deseado.

35

El sistema y método divulgados mejoran la precisión, coste, y eficacia de los eventos DB proporcionando el plan de explosión que alcanzará el resultado deseado. El uso de un plano de explosión que se conoce para alcanzar los resultados deseados reduce los residuos permitiendo a los operadores usar solo la cantidad de recursos necesarios para alcanzar los 5 resultados deseados. El sistema y método divulgados mejoran su propia eficacia eliminando las opciones del plan de explosión que no son aplicables bajo circunstancias particulares (por ejemplo, longitudes de taladro que son más largas que el equipo a utilizar pueden perforar o agujerear diámetros que son demasiado pequeños para contener suficiente explosivo).

10

En un aspecto, la divulgación proporciona un método de control de un evento de perforación y explosión. El método puede incluir recibir, mediante un sistema de control, un tamaño de fragmento de roca deseado para un porcentaje deseado de la población de fragmentos de roca que resultan del evento de perforación y explosión. El método también incluye recibir,

- 15 mediante el sistema de control, las entradas características del evento de perforación y explosión. El método puede incluir determinar, mediante el sistema de control, variables de simulación. El método puede incluir adicionalmente generar, mediante el sistema de control, múltiples escenarios de evento de perforación y explosión basándose en las variables de simulación y entradas características de perforación y explosión. El método también puede
- 20 incluir adicionalmente determinar, mediante el sistema de control, los escenarios de eventos de perforación y explosión que comprenden especificaciones de evento de perforación y explosión para eventos de perforación y explosión que dan como resultado el tamaño de fragmento de roca deseado para un porcentaje deseado de población de fragmentos de roca. El método puede incluir recibir, mediante el sistema de control, las especificaciones de 25 evento de perforación y explosión seleccionadas desde los múltiples escenarios de evento
- de perforación y explosión. El método puede incluir comunicar, mediante el sistema de control, las especificaciones de evento de perforación y explosión seleccionado ,al menos, uno de (a) los operadores responsables de ejecutar el evento de perforación y explosión y (b) al equipo de perforación que se usará durante la ejecución del evento de perforación y 30 explosión.
- 

De acuerdo con un aspecto adicional, se proporciona un método para controlar un evento de perforación y explosión, que comprende: recibir, mediante un sistema de control, un tamaño de fragmento de roca deseado para un porcentaje deseado de la población de fragmentos

35 de roca resultantes del evento de perforación y explosión; recibir, mediante el sistema de

control, las entradas características del evento de perforación y explosión; determinar, mediante el sistema de control, variables de simulación; generar, mediante el sistema de control, múltiples escenarios de eventos de perforación y explosión basándose en las variables de simulación y en las entradas características de perforación y explosión; 5 determinar, mediante el sistema de control, los escenarios de eventos de perforación y explosión que comprenden especificaciones de evento de perforación y explosión para eventos de perforación y explosión que dan como resultado el tamaño de fragmento de roca deseado para un porcentaje deseado de población de fragmentos de roca; recibir, mediante el sistema de control, las especificaciones de evento de perforación y explosión 10 seleccionadas desde los múltiples escenarios de eventos de perforación y explosión; y comunicar, mediante el sistema de control, las especificaciones de evento de perforación y explosión seleccionado a, al menos, uno de (a) los operadores responsables de ejecutar el evento de perforación y explosión y (b) al equipo de perforación que se usará durante la ejecución del evento de perforación y explosión.

15

En otro aspecto, las entradas características de perforación y explosión anteriormente mencionadas pueden incluir al menos una de las características de roca y características de banco de un banco de roca que es un objetivo del evento de perforación y explosión seleccionado.

20

En otro aspecto, las entradas características de perforación y explosión anteriormente mencionadas pueden incluir los parámetros de equipo que se utilizan en el evento de perforación y explosión seleccionado.

25 En otro aspecto, el método puede incluir determinar, mediante el sistema de control, restricciones para las variables de simulación, donde las restricciones se usan para determinar las variables de simulación.

En otro aspecto, las restricciones anteriormente mencionadas pueden basarse en las 30 entradas características de evento de perforación y explosión.

En otro aspecto, las variables de simulación anteriormente mencionadas y las entradas características del evento de perforación y explosión pueden usarse en un modelo de fragmentación de roca Kuz-Ram cuando se determinan, mediante el sistema de control, los

35 escenarios de eventos de perforación y explosión.

En otro aspecto, el método puede incluir ejecutar el evento de perforación y explosión seleccionado por, al menos, uno de (a) los operadores responsables de ejecutar el evento de perforación y explosión seleccionado y (b) el equipo de perforación que se usará durante la ejecución del evento de perforación y explosión seleccionado.

5

En otro aspecto, el método puede incluir preparar y presentar, mediante el sistema de control, una orden de material para implementar el evento de perforación y explosión.

En otro aspecto, las especificaciones de evento de perforación y explosión anteriormente 10 mencionadas pueden incluir las mediciones de agujeros que a perforaren un banco de roca que es un objeto del evento de perforación y explosión seleccionado.

En otro aspecto, el método puede incluir trazar, mediante el sistema de control, los tamaños de fragmentación de roca resultantes de múltiples escenarios de eventos de perforación y 15 explosión frente a las especificaciones de un evento de perforación y explosión que se correlacionan con el escenario de evento de perforación y explosión respectivo.

En otro aspecto, las especificaciones de evento de perforación y explosión anteriormente mencionadas pueden incluir una cantidad de recursos para su uso en el evento de 20 perforación y explosión seleccionado.

En otro aspecto, la cantidad de recursos anteriormente mencionada puede incluir material para implementar el evento de perforación y explosión.

- 25 En otro aspecto, el método puede incluir generar, mediante el sistema de control, una orden de trabajo que incluye las especificaciones de evento de perforación y explosión del evento de perforación y explosión seleccionado, donde se comunica, mediante el sistema de control, las especificaciones de evento de perforación y explosión seleccionado a, al menos, uno de (a) los operadores responsables de ejecutar el evento de perforación y explosión y (b) el 30 equipo de perforación que se usará durante la ejecución del evento de perforación y explosión puede incluir enviar la orden de trabajo a al menos uno de (a) los operadores responsables de ejecutar el evento de perforación y explosión y (b) al equipo de perforación que se usará durante la ejecución del evento de perforación y explosión.
- 35 En otro aspecto más, la divulgación proporciona un medio legible por ordenador no

transitorio que almacena software que comprende instrucciones ejecutables por uno o más ordenadores que, en tal ejecución, hace que el uno o más ordenadores lleven a cabo el método descrito anteriormente.

- 5 En otro aspecto más, la divulgación proporciona un sistema de control para controlar el evento de perforación y explosión, que incluye uno o más ordenadores y uno o más dispositivos de almacenamiento que almacenan instrucciones que son operables, cuando son ejecutadas por el uno o más ordenadores, para hacer que el uno o más ordenadores lleven a cabo el método descrito anteriormente.
- 10

Otros sistemas, métodos, características y ventajas de la divulgación se harán o devendrán evidentes para una persona normalmente experta en la materia tras el examen de las siguientes figuras y descripción detallada. Se pretende que todos los tales sistemas adicionales, métodos, características y ventajas se incluyan dentro de la esta descripción y

15 este resumen, estén dentro del ámbito de la divulgación, y se protejan por las siguientes reivindicaciones.

Mientras que se describen diversas reivindicaciones, la descripción pretende ser ejemplar, en lugar de limitante y será evidente para los normalmente expertos en la materia que

20 muchas realizaciones e implementaciones son posibles estando dentro del ámbito de las realizaciones. Aunque muchas combinaciones de características posibles se muestran en las figuras adjuntas y se tratan en esta descripción detallada, muchas otras combinaciones de las características divulgadas son posibles. Cualquier característica o elemento de cualquier realización puede usarse en combinación con, o sustituirse por, cualquier otra 25 característica o elemento en cualquier otra realización a menos que se restrinja específicamente.

Esta divulgación incluye y contempla combinaciones con características y elementos conocidos para el especialista medio en la técnica. Las realizaciones, características y 30 elementos que se han divulgado pueden también combinarse con cualquier otra característica o elemento convencional para formar una invención distinta según se define por las reivindicaciones. Cualquier característica o elemento de cualquier realización también se puede combinar con características o elementos de otras invenciones para formar otra invención distinta según se define por las reivindicaciones. Por lo tanto, se 35 entenderá que cualquiera de las características mostradas y/o tratadas en la presente

divulgación puede implementarse de manera singular o en cualquier combinación adecuada. Por consiguiente, las realizaciones no se deben restringir excepto a la luz de las reivindicaciones adjuntas y sus equivalentes. También, se pueden realizar diversas modificaciones y cambios dentro del ámbito de las reivindicaciones adjuntas.

5

### **BREVE DESCRIPCIÓN DE LOS DIBUJOS**

La invención se puede entender mejor con referencia a los siguientes dibujos y descripción. Los componentes en las figuras no están necesariamente a escala, por el contrario, el 10 énfasis se pone en la ilustración de los principios de la invención. Asimismo, en las figuras, los números de referencia designan partes correspondientes a través de las diferentes vistas.

- La figura 1 es un diagrama esquemático de una realización de una máquina de perforación que perfora un agujero en un banco de roca;
- 15 la figura 2 es un diagrama esquemático de una realización de una vista en planta de un patrón de perforación escalonado sobre un banco de roca;
	- la figura 3 es un diagrama esquemático de una realización de una pantalla de interfaz que muestra un mapa de un área de explosión, así como información acerca del banco de roca seleccionado;
- 20 la figura 4 es un diagrama esquemático de una realización de una pantalla de interfaz que muestra una tabla de salida que proporciona información acerca de múltiples escenarios de evento DB;
	- la figura 5 es un diagrama esquemático de una realización de una pantalla de interfaz que muestra características de la roca;
- 25 la figura 6 es un diagrama esquemático de una realización de una pantalla de interfaz que muestra parámetros del banco y de perforación;
	- la figura 7 es un diagrama esquemático de una realización de una pantalla de interfaz que muestra los precios de los componentes;
- la figura 8 es un diagrama esquemático de una realización de una pantalla de 30 interfaz que muestra una orden de trabajo;
	- la figura 9 muestra un método implementado por ordenador para controlar un evento de perforación y explosión;
	- la figura 10 muestra etapas adicionales para recibir entradas características de evento DB; y
- 35 la figura 11 muestra un sistema de control del plan de explosión.

#### **DESCRIPCIÓN DE LAS REALIZACIONES**

Se divulga un sistema de control del plan de explosión y un método usado para controlar eventos DB. El sistema y método mejora el proceso de eventos DV optimizando el tamaño 5 de los fragmentos de roca que resultan de los eventos DB. El sistema y método personalizan los resultados para condiciones específicas. Más concretamente, el sistema y método pueden personalizar los resultados de las características del banco de roca a explotar. Por ejemplo, según se describe en mayor detalle a continuación, el sistema puede recibir un tamaño de fragmentación de roca deseado y las características del banco de roca 10 que a explotar, y generar una pluralidad de planes de explosión caracterizados por un conjunto de características que alcanzan el tamaño de fragmentación deseado. Además de las características del banco de roca que a explotar, el sistema puede personalizar los resultados para diversas otras condiciones para el evento DB, tales como las características de resultados deseados y/o las características del equipo usado para el evento DB.

15

El sistema de control genera múltiples escenarios de evento DB basándose en las características del banco de roca que a explotar. Estos escenarios incluyen escenarios de evento DB que alcanzan los resultados deseados. Un usuario puede analizar los escenarios de evento DB y seleccionar un evento DB particular de los escenarios de evento DB.

20 Cuando el sistema de control recibe un plan de explosión seleccionado para su ejecución, el sistema de control puede comunicar especificaciones que definen el plan de explosión para el evento DB a los operadores responsables de ejecutar el evento de perforación y explosión y/o el equipo de perforación que a utilizar durante la ejecución del evento de perforación y explosión. Por ejemplo, cuando el sistema de control determina un plan de explosión 25 seleccionado para su ejecución, el sistema de control puede generar una orden de trabajo para el plan de explosión seleccionado y comunicar la orden de trabajo a los operadores responsables de ejecutar el evento de perforación y explosión y/o al equipo de perforación que a utilizar durante la ejecución del evento de perforación y explosión. Los operadores y/o el equipo de perforación pueden prepararse entonces y ejecutar el plan de explosión 30 seleccionado. (A lo largo de la presente invención "el tamaño de fragmento de roca" y "el tamaño de fragmentación de roca" se usarán de manera intercambiable para describir el tamaño de los trozos de roca rota que resultan de un evento DB).

Los eventos DB implican perforar agujeros en bancos de roca, rellenar los agujeros con 35 explosivo, y detonar el explosivo para explotar el banco de roca en fragmentos de roca. Las

figuras 1 y 2 muestran parámetros que se incluyen en las especificaciones del evento DB. Un evento DB tiene especificaciones para diversos parámetros que afectan al tamaño del fragmento de la roca que resulta del evento DB. La figura 1 muestra un banco de roca 100 que tiene una altura H indicada por el número de referencia 102. Durante los eventos DB, se 5 pueden usar máquinas perforadoras para perforar agujeros en la parte superior de un banco de roca. Por ejemplo, la figura 1 muestra una máquina perforadora 118 que perfora un quinto agujero 116. En la figura 1, un primer agujero 108, un segundo agujero 110, un tercer

agujero 112, y un cuarto agujero 114 ya se han perforado en el banco de roca 100. Los

- agujeros excavados para un evento DB tienen una longitud  $L$  y un diámetro  $D$ . Por ejemplo, 10 una longitud L del primer aguiero 108 se indica mediante el número de referencia 104 y un diámetro  $D$  del quinto agujero 116 se indica mediante 106. La longitud y el diámetro de los agujeros, así como el número de agujeros, afectan al tamaño de fragmento de la roca de los fragmentos de roca que resultan de un evento DB. Durante el evento DB, los agujeros se llenan de explosivos. Por ejemplo, como se muestra en la figura 1, el primer agujero 108 se
- 15 llena de explosivos 120. El tipo y la cantidad de explosivos que llenan los agujeros también afectan al tamaño de fragmento de la roca de los fragmentos de roca que resultan de un evento DB.
- El patrón de los agujeros y el espacio entre los agujeros son otros factores que afectan al 20 tamaño de fragmento de roca de los fragmentos de roca que resultan de un evento DB. La figura 2 muestra una vista en planta de un banco de roca 200 preparado para una explosión. Los agujeros se han perforado en un patrón escalonado en la parte superior del banco de roca 200. El patrón escalonado incluye columnas de orificios. Por ejemplo, un primer agujero 202 se alinea en una primera columna con un segundo agujero 204. En otro ejemplo, un 25 tercer agujero 206 se alinea en una segunda columna de tres agujeros y un cuarto agujero se alinea en una tercera columna de tres agujeros. El patrón escalonado también incluye filas de agujeros. Por ejemplo, el primer agujero 202, el tercer agujero 206, y el cuarto agujero 208 se alinean en una primera fila y un segundo agujero 204 y un quinto agujero 210 se alinean en una segunda fila. El patrón escalonado incluye una carca  $B$  que define el 30 espacio entre las filas. Por ejemplo, el número de referencia 216 indica el espacio entre los agujeros en la primera fila y los agujeros en la segunda fila en la figura 2. El patrón escalonado incluye un espaciado  $S$  que define el espacio entre columnas. Por ejemplo, el número de referencia 214 indica el espaciado entre los agujeros en la segunda columna y los agujeros en la tercera columna en la figura 2. El patrón escalonado incluye agujeros 35 dispuestos entre las filas y las columnas. Por ejemplo, un sexto agujero 212 se dispone

entre la primera y la segunda fila, y el sexto agujero 212 también se dispone entre la segunda columna que incluye el tercer agujero 206 y la tercera columna que incluye el cuarto agujero 208. Los agujeros escalonados tienen sus propias filas y columnas. Por ejemplo, el sexto agujero 212 es parte de una fila de agujeros escalonados que se disponen 5 entre la primera y la segunda fila. El sexto agujero 212 también es parte de una columna de

agujeros escalonados que se disponen entre la segunda y la tercera columna.

El sistema de control del plan de explosión puede incluir uno o más dispositivos de usuario, uno o más dispositivos de equipo de perforación, un servidor, una base de datos, y una red.

10 Por ejemplo, la figura 11 ilustra un ejemplo de un sistema de control del plan de explosión 1100. Un sistema de control del plan de explosión 1100 incluye un dispositivo de equipo de perforación 1104, un dispositivo de usuario 1106, una red 1102, un servidor 1108, y una base de datos 1110. Los componentes del sistema de control del plan de explosión se comunican a través de una red. En algunas formas de realización, la red puede ser una red 15 de área amplia ("WAN"), por ejemplo, Internet. En otras realizaciones, la red puede ser una red de área local ("LAN"). Por ejemplo, en una ubicación más remota lejos de un área metropolitana, Internet puede no estar disponible. Aún en otras realizaciones, la red puede

ser una combinación de una WAN y una LAN.

- 20 El dispositivo de usuario 1106 se trata en mayor detalle a continuación con respecto a la figura 3. El dispositivo de usuario 1106 puede incluir uno o más dispositivos de usuario. De forma similar, el dispositivo de equipo de perforación 1104 puede incluir uno o más dispositivos. El dispositivo de equipo de perforación puede ser un dispositivo de usuario incorporado en el equipo de perforación que puede comunicarse con otros dispositivos a 25 través de una plataforma de Internet de las cosas. El equipo de perforación también puede incluir sensores que se comunican con otros dispositivos, tales como dispositivos de usuario y equipo de perforación, a través de la plataforma de Internet de las cosas. El equipo de perforación puede incluir cualquier maquinaria usada en eventos DB. Por ejemplo, el equipo de perforación puede incluir una máquina de perforación, un camión, o una máquina de
- 30 procesamiento.

El servidor puede ser un solo ordenador, los recursos informáticos parciales de un solo ordenador, una pluralidad de ordenadores que se comunican entre sí, o una red de servidores remotos (por ejemplo, la nube). En el ejemplo de la figura 11, el servidor 1108 35 está en comunicación con la base de datos 1110. El servidor puede trabajar con la base de

10

datos para realizar el método del sistema de control del plan de explosión.

Como se trata a continuación, el sistema de control del plan de explosión divulgado determina las especificaciones de evento DB, tal como mediciones de agujeros (por ejemplo, 5 longitud y diámetro), espaciado de agujeros (por ejemplo, espaciado entre filas y columnas de agujeros), y características explosivas (por ejemplo, masa de explosivo por agujero), que alcanzan un tamaño de fragmento de roca deseado. Para determinar qué evento DB alcanza un tamaño de fragmento de roca deseado, el sistema de control del plan de explosión puede generar múltiples escenarios de evento DB basándose en características 10 del banco de roca que a explotar. El sistema de control del plan de explosión puede analizar los múltiples escenarios de evento DB para determinar qué escenarios de evento DB dan como resultado el tamaño de fragmento de roca deseado.

La figura 9 muestra un ejemplo de un método implementado por ordenador 900 (o método 15 900) para controlar un evento de perforación y explosión. Para iniciar el proceso de generar escenarios de plano de explosión, el sistema recibe entradas de usuario. Por ejemplo, el método 900 incluye una etapa 902 para recibir un tamaño de fragmento de roca deseado para un porcentaje deseado de población de fragmentos de roca que dan como resultado un evento DB. El método 900 también incluye una etapa 904 de recepción de entradas

- 20 características de evento DB. La figura 10 da ejemplos de subetapas que pueden estar involucradas en la recepción de características de evento DB. Por ejemplo, la etapa 904 de recepción de entradas características de evento DB puede incluir una subetapa 1000 para las características de la roca. La etapa 904 de recepción de entradas características de evento entradas también puede incluir una subetapa 1002 de recepción de características 25 del banco. La etapa 904 de recepción de entradas características de evento DB puede
- incluir una subetapa 1004 para los parámetros de perforación. La etapa 904 de recepción de entradas características de evento DB puede incluir una subetapa 1006 para los precios de los componentes. Se entiende que una o más de las subetapas enumeradas en la figura 10 pueden realizarse cuando el sistema de control del plan de explosión recibe características
- 30 de evento DB.

Las entradas de usuario pueden provenir de una o más fuentes. En algunas formas de realización, las entradas de usuario pueden provenir de una o más fuentes en diferentes momentos. Por ejemplo, como se trata en mayor detalle a continuación con respecto a la

35 figura 3, un operador en el área de explosión (tal como una mina a cielo abierto o cantera)

puede introducir características estructurales de uno o más bancos de roca en un área de explosión antes de que el evento DB tenga lugar. Estas características estructurales se almacenan en una base de datos, de manera que las características puedan recuperarse en un momento posterior. Entonces, cuando es momento de determinar un plan de explosión, 5 un usuario introduce el banco de roca a perforar y explotar, así como el tamaño de fragmento de roca deseado. El usuario podría hacer esto desde el área de explosión o en una ubicación que es remota del área de explosión. Usando las características estructurales del banco de roca previamente introducidas por el operador, la base de datos rellena ciertos parámetros basándose en el banco de roca seleccionado. La interfaz gráfica es editable de 10 tal manera que los parámetros poblados por la base de datos pueden cambiarse de manera

En otras realizaciones, las entradas de usuario pueden venir de una fuente en una sola entrada. Por ejemplo, un operador puede conocer qué banco de roca se explotará, y 15 proporciona características estructurales del banco de roca que se perforará y explotará más cerca cuando es momento de determinar un plan de explosión. Estas características estructurales se almacenan en una base de datos, de manera que las características puedan recuperarse en un momento posterior.

interactiva a la pantalla, en tiempo real, por un usuario.

- 20 La figura 3 muestra un ejemplo de una pantalla de interfaz 300 para seleccionar un banco de roca de un área de explosión. Esta pantalla de interfaz, así como cualquier otra interfaz tratada, puede proporcionarse sobre un dispositivo de usuario. El dispositivo de usuario puede ser un dispositivo usado por un usuario. Por ejemplo, como se muestra en la figura 11, el dispositivo de usuario 1106 puede incluir una tableta. En otros ejemplos, el dispositivo de
- 25 usuario 1106 puede ser un teléfono inteligente, un ordenador portátil, un ordenador de sobremesa, o cualquier tipo de dispositivo informático. El dispositivo de usuario puede incluir una pantalla que proporciona una interfaz para que el usuario introduzca información. Por ejemplo, como se trata a continuación en mayor detalle, el dispositivo de usuario puede mostrar una interfaz a través de la cual el usuario puede introducir características
- 30 estructurales de un banco de roca que se explotará y un tamaño de fragmentación de roca deseado, y, en respuesta a lo cual, el dispositivo de usuario puede mostrar todos los planes de explosión que alcanzan el tamaño de fragmentación deseado en una tabla y se trazan sobre un gráfico. Uno o más dispositivos de usuario pueden usarse para introducir información. Por ejemplo, un primer usuario en el área de explosión puede usar una tableta 35 para introducir características del banco de roca y un segundo usuario en una ubicación

alejada del área de explosión puede introducir el tamaño de fragmentación de roca en el ordenador de sobremesa.

- La pantalla de interfaz 300 incluye una variedad de botones en una fila a lo largo de la parte 5 superior. Estos botones proporcionan la selección de información que se muestra en la pantalla de interfaz 300. Por ejemplo, como se muestra en la figura 3, el botón de "perforación y explosión" se selecciona. Por consiguiente, la información de perforación y explosión se muestra sobre la pantalla de interfaz 300. La pantalla de interfaz 300 incluye una variedad de botones en una columna a lo largo del lado izquierdo. Estos botones 10 proporcionan la selección de información que se mostrará en la pantalla de interfaz 300. Por ejemplo, se selecciona el botón para "análisis". Por consiguiente, la información de análisis
- se muestra en la pantalla de interfaz 300. Como se trata a continuación en mayor detalle, la selección de "perforación y explosión" y "análisis" hace que la información acerca de un banco de roca se muestre en una celda 312. La pantalla de interfaz 300 muestra un mapa
- 15 302 de un área de explosión, incluyendo los contornos de bancos de roca individuales en el área de explosión. Más concretamente, el mapa 302 muestra un primer banco de roca 304, un segundo banco de roca 306, un tercer banco de roca 308 y un cuarto banco de roca 310. Una leyenda identifica los patrones de relleno que representan diferentes tipos de mineral mostrados en el mapa 302. Por ejemplo, el primer banco de roca 304 y el tercer banco de
- 20 roca 308 tienen un relleno que representa la lixivia. En otro ejemplo, el segundo banco de roca 306 y el cuarto banco de roca 310 tienen un patrón de relleno que representa el óxido. Sabiendo qué tipo de mineral contiene un banco de roca ayuda con la selección de qué banco de roca abordar en un evento DB.
- 25 En la figura 3, el primer banco de roca 304 se ha seleccionado. La celda 312 muestra la información acerca del banco de roca seleccionado. Por ejemplo, la celda 312 muestra la identificación del primer banco de roca 304 como "Pozo Este" y, adicionalmente, muestra que el primer banco de roca 304 ha tiene una fecha de explosión prevista del 19 de diciembre de 2017, un tipo de mineral de lixiviación, un tipo de roca masiva, una densidad
- 30 de roca de 3 $\frac{t}{m^3}$ , una longitud de banco de 150 m, y una profundidad de banco de 70 m. Cuando un usuario selecciona uno de los otros bancos de roca a mostrar en el mapa 302, el mismo tipo de información acerca del banco de roca seleccionado se muestra con valores específicos al banco de roca seleccionado. La pantalla de interfaz 300 incluye un botón de "órdenes de trabajo". Cuando se selecciona el botón de "órdenes de trabajo", las órdenes de
- 35 trabajo existente se muestran.

La figura 4 muestra un ejemplo de cómo los escenarios de explosión DB se pueden mostrar para un banco de roca determinado. Las figuras 5-7 muestran ejemplos de diversas pantallas de interfaz que permiten a un usuario introducir características del evento DB. La 5 salida mostrada en la figura 4 depende de las entradas de las figuras 5-7. Se entiende que se pueden utilizar diferentes herramientas de visualización de interfaz que las mostradas para permitir a un usuario introducir información.

La figura 5 muestra una pantalla de interfaz 500 de características de roca (estructural) 10 ejemplar (o pantalla de interfaz 500) que aparece cuando la pestaña para "características de roca" se selecciona. Como se muestra en la figura 5, las características de la roca que pueden introducirse en la interfaz pueden incluir uno o más de los siguientes: tipo de roca, factor de condición de junta, ángulo de plano de junta vertical, densidad de la roca, Módulo de Young Y, Fuerza Compresiva no Confinada ("UCS"), velocidad de onda de esfuerzo 15 compresivo, y espaciado de juntas. Como se muestra en la figura 5, la pantalla de interfaz 500 muestra tres pestañas para "tipo de roca", "factor de condición de junta" y "ángulo de plano de junta vertical". En el ejemplo de la figura 5, se selecciona la pestaña para "tipo de roca". La figura 5 muestra tres tipos de roca enumerados: friable, masivo, y articulado. Si se selecciona "articulado", el espaciado de la junta puede introducirse en una celda 502. Si un 20 usuario selecciona "factor de condición de junta", se mostrará una lista de las siguientes

cuatro opciones para su selección: sin juntas, juntas apretadas, juntas relajadas, y juntas abandonadas de calibre. Si un usuario selecciona "ángulo de plano de junta vertical", se mostrará una lista de las siguientes cuatro opciones para su selección: sin juntas, caída de cara, golpeo de cara, y cara de hojeo. La figura 5 muestra una celda 504 que permite al 25 usuario introducir la densidad de la roca. La figura 5 muestra una celda 506 que permite a un usuario introducir un Módulo de Young Y en GPa. La figura 5 muestra una celda 508 que permite a un usuario introducir la Fuerza Compresiva no Confinada UCS en MPa. La figura 5 muestra una celda 510 que permite a un usuario introducir una velocidad de onda de esfuerzo compresivo en MPa.

30

La figura 6 muestra un ejemplo de banco y parámetros pantalla de interfaz de parámetros de perforación 612 (o pantalla de interfaz 612) que aparece cuando la pestaña para "parámetros de banco y perforación" se selecciona. Los parámetros de banco y perforación que se pueden introducir en el banco y la interfaz de parámetro de perforación pueden 35 incluir uno o más de los siguientes: longitud de banco, profundidad de banco, precisión de la

desviación de perforación estándar, y precisión de iniciación de desviación estándar. En la figura 6, una celda 614 permite al usuario introducir la longitud de banco en metros. La figura 6 muestra una celda 616 que permite a un usuario introducir la profundidad de banco en metros. La figura 6 muestra una celda 618 que permite a un usuario introducir la precisión 5 de la desviación de perforación estándar en metros. La figura 6 muestra una celda 620 que permite a un usuario introducir la precisión de la iniciación de perforación estándar en metros. Como se muestra en la figura 6, la pantalla de interfaz 612 muestra dos pestañas para "P80 vs" y "P50 vs". Bajo cada una de estas pestañas, se enumera una pluralidad de opciones seleccionables para artículos que se pueden trazar contra el tamaño de los 10 fragmentos de roca resultantes de los eventos DB. Las dos pestañas "P80 vs" y "P50 vs" y las opciones enumeradas debajo de estas fichas proporcionan juntas una sección de características de parcela de la pantalla de interfaz.

- Como se muestra en la figura 6, cuando se selecciona "P80 vs", las siguientes opciones se 15 enumeran: B (una carga, en metros); D (un diámetro de los agujeros que a perforar, en mm);  $S$  (el espacio entre los aguieros que a perforar, en metros);  $L$  (una longitud de los aguieros que a perforar, en metros);  $H$  (altura del banco de la mina, en metros);  $Q$  (masa de explosivo por agujero, en kg); RWS (fuerza de peso relativa a ANFO); y  $T<sub>h</sub>$  (retraso de explosión entre filas, en ms). Aunque no se muestra, se entiende que las mismas opciones pueden
- 20 enumerarse cuando se selecciona "P50 vs". Las opciones enumeradas bajo las pestañas para "P80 vs" y "P50 vs" pueden seleccionarse para trazar contra el tamaño de fragmento de roca seleccionado. Por ejemplo, la figura 4, descrita en mayor detalle a continuación, muestra una tabla 400 que traza los intervalos de tamaño de fragmentación de la roca (eje vertical) que resulta de los eventos DB contra la carga (eje horizontal) que se correlaciona
- 25 con el respectivo evento DB, que es la opción seleccionada en la figura 6. La figura 6 muestra una barra deslizante bajo una selección identificada como "Tamaño de Roca de Paso Deseado del 80 % (cm)". La barra deslizante permite a un usuario seleccionar un intervalo de tamaños de fragmento de roca entre dos selectores. En el caso de la figura 6, el intervalo seleccionado es de 60 cm a 65 cm. Esta selección significa que el resultado
- 30 deseado es que el 80 % de las rocas que resultan del evento DB tenga un tamaño dentro de un intervalo de 60 cm a 65 cm. Aunque no se muestra, cuando se selecciona "p50 vs", aparece una barra deslizante para seleccionar un intervalo de tamaños de fragmento de roca para el 50 % de la población de rocas de una manera similar.
- 35 La figura 7 ilustra una pantalla de interfaz 700 que muestra precios de componentes bajo

una pestaña etiquetada como "coste de explosión". La sección de introducción de precios de componentes de pantalla de interfaz 700 incluye celdas para introducir precios de componentes de un evento DB. Por ejemplo, la sección de entrada incluye una celda 702 para introducir un precio de explosivos por kg. La sección de entrada incluye además una

- 5 celda 704 para introducir un precio de conectores por agujero. La sección de entrada incluye una celda 706 para introducir un precio de detonadores por agujero. La sección de entrada incluye una celda 708 para introducir un precio de primer coste por agujero. La sección de entrada incluye una celda 710 para introducir un precio de perforación por metro. La sección de entrada incluye una celda 712 para introducir un precio para la suma de costes varios por
- 10 metro. Estos precios pueden introducirse para determinar el coste de un evento DB. Estos precios se pueden usar para el análisis de escenarios de evento DB generados en la etapa de generación de múltiples escenarios de evento DB tratados en mayor detalle a continuación. Estos precios también se pueden usar durante la etapa de generación de orden de trabajo tratada en mayor detalle a continuación.

15

En respuesta a las entradas de usuario recibidas por el sistema, el sistema proporciona múltiples planes de explosión, o escenarios de evento DB, que pueden alcanzar el tamaño de fragmentación de roca deseado bajo las condiciones del área de explosión y las especificaciones del equipo de perforación y explosión. Los parámetros introducidos y 20 seleccionados en las figuras 5-7 se usan entonces para generar la salida. Por ejemplo, como se muestra en la figura 4, el sistema proporciona una tabla de salida con todos los planes de explosión que satisfacen los parámetros de entrada. La figura 4 muestra cuatro planes de explosión identificados por los números 0, 1, 2, y 3 en una tabla de salida. Mientras que solo cuatro planes de explosión aparecen en la figura 4, se entiende que la 25 tabla incluye más planes de explosión que no se muestran y que a los que se puede acceder cambiando la vista mostrada en la interfaz de visualización. Por ejemplo, en algunas formas de realización, se puede usar una barra de desplazamiento para desplazarse hasta una parte diferente de la tabla. En otro ejemplo, en otras realizaciones, se puede seleccionar un número de página para cambiar la pantalla a una página que muestra 30 una parte diferente de la tabla. Los planes de explosión mostrados en la tabla de salida incluyen varios parámetros del plan de explosión. Por ejemplo, en la realización de la figura 4, para cada plan de explosión, la tabla de salida muestra lo siguiente: ID (un número de identificación); P50 (un tamaño de fragmento para 50º percentil, en centímetros); P80 (un tamaño de fragmento para 80º percentil, en centímetros);  $B$  (una carga, en metros);  $D$  (un 35 diámetro de los agujeros que se perforarán, en mm);  $S$  (el espacio entre los agujeros que se

perforarán, en metros);  $L$  (una longitud de los agujeros que se perforarán, en metros);  $H$ (altura del banco de la mina, en metros);  $O$  (masa de explosivo por agujero, en kg); RWS (fuerza de peso relativa a ANFO);  $T_h$  (retraso de explosión entre filas, en ms);  $K_t$  (factor de polvo, en kg/t); Rw (número de filas del patrón escalonado); CI (número de columnas); Nh 5 (número de agujeros que se perforarán); y coste (en dólares USD).

La figura 4 muestra la tabla 400 que traza los intervalos de tamaño de fragmentación de roca que resultan de los eventos DB contra la carga, que es la opción seleccionada en la figura 6. El eje horizontal de la tabla representa la carga, y el eje vertical de la tabla 10 representa el tamaño de fragmento de roca. Como se muestra en la tabla 400, los puntos de trazado sin un patrón de relleno representan los tamaños de fragmentos de roca de la población total de escenarios de evento DB trazados contra la carga de los mismos escenarios de evento DB. La población total de escenarios de evento DB son, según se describe en mayor detalle a continuación, escenarios de evento DB generados en una fase

- 15 de simulación. Los puntos de trazado con un patrón de relleno representan los tamaños de fragmento de roca de los escenarios de evento DB recomendados que alcanzan el tamaño de fragmentos de roca trazado contra la carga de los mismos escenarios de eventos DB. Los escenarios de evento DB recomendados se pueden recomendar porque estos escenarios de evento satisfacen otras características deseadas, tales como los intervalos de
- 20 precio deseados o los parámetros de perforación deseados. Los puntos de trazado con un patrón de relleno representan un tamaño de fragmento de roca de un evento DB seleccionado de los eventos DB recomendados que alcanzan el tamaño de fragmento de roca trazado contra la carga del mismo evento DB seleccionado. En el ejemplo de la figura 4, se selecciona el escenario de evento DB identificado por el número 0. La figura 4 muestra 25 una tabla 402 que muestra la curva de fragmentación del evento DB seleccionado de los
- eventos DB recomendados. En la tabla 402, el eje horizontal representa el tamaño del fragmento de roca en cm, y la línea vertical representa el porcentaje de fragmentos de roca. Una línea 404 muestra el tamaño de fragmentación de roca deseado.
- 30 Como se trata a continuación en mayor detalle, el sistema de control puede realizar una simulación para generar múltiples escenarios de evento DB. El sistema de control puede analizar los múltiples escenarios de evento DB para determinar qué escenarios dan como resultado un tamaño de fragmento de roca deseado. Por ejemplo, una simulación de Monte Carlo y un modelo de fragmentación de roca Kuz-Ram se pueden usar juntos para generar
- 35 planes de explosión que satisfacen los parámetros de entrada del usuario. Una simulación

de Monte Carlo es una metodología que usa los resultados agregados de muestreo aleatorio repetido para obtener una solución a un problema matemático. Un modelo de fragmentación de roca Kuz-Ram usa los parámetros que están implicados en un evento DB para predecir el tamaño de fragmentación de roca que resulta del evento DB. El modelo de fragmentación de

5 roca Kuz-Ram usa tres ecuaciones fundamentales: la ecuación de Kuznetsov, la ecuación de Rosin-Rammler, y una ecuación de Uniformidad.

La ecuación Kuznestov da el tamaño medio  $x_m$  de las rocas fragmentadas. La ecuación de Rosin-Rammler da la fracción de masa de las rocas con el tamaño superior al de un valor de

10 umbral. La ecuación de Uniformidad da el índice de uniformidad para el cálculo de la fracción de masa.

La ecuación de Kuznetsov es

$$
x_m = AA_t K^{-\frac{4}{5}} Q^{\frac{1}{6}} \left(\frac{115}{RWS}\right)^{\frac{19}{20}}
$$

15

donde  $A$  es la función del factor de la roca (que varía entre 0,8 y 22) de las características físicas de la roca;  $A_t$  es el factor de retraso de tiempo que se considera para la introducción de retraso de tiempo entre explosiones posteriores de los agujeros de la fila;  $K$  es el factor de polvo normalmente definido como la masa total de explosivo  $E_t$  dividido por los metros 20 cúbicos totales de roca que fragmentar  $V_t$ ,  $K = \frac{E_t}{V_t}$ ; Q es la masa del explosivo por agujero, y

RWS es la fuerza de peso de explosivo relacionada con el Aceite de Combustible de Nitrato de Amonio ("ANFO"), con el RWS del Trinitrotolueno ("TNT")  $RWS_{TNT}$  = 115. En la presente formulación del modelo de fragmentación de roca Kuz Ram, el factor de polvo se ha calculado como la cantidad de explosivo necesario para explotar una unidad de agujero, 25 como  $K = \frac{Q}{B \times S \times H}$  con B, S, y H como la carga del agujero (distancia entre el agujero y la cara libre del banco de roca), el espaciado del agujero (distancia entre dos agujeros en una fila), y la altura del banco, respectivamente.

La ecuación de Rosin-Rammler es

30

$$
R_x = e^{\left(\frac{x}{x_m}\right)^n}
$$

donde  $n$  es el índice de uniformidad, y normalmente está entre 0,7 y 2.

ES 2 725 321 A1 **05-04-2018**

El índice de uniformidad es una función de las características geométricas de un evento DB. La versión del modelo de Kuz-Ram utilizado por el sistema de control usa la siguiente ecuación para el índice de uniformidad:

5

$$
n_{u} = n_{s} \sqrt{\left(2 - \frac{30B}{D}\right)} \sqrt{0.5\left(1 + \frac{S}{B}\right)} \left(1 - \frac{W}{B}\right) \left(\frac{L}{H}\right)^{0.3} C(n)
$$

donde  $D$  es el diámetro del agujero,  $L$  es la longitud del agujero,  $W$  es la desviación estándar de la precisión de la perforación,  $C(n)$  es un factor de corrección (aquí se asume 1), y  $n_s$  es el factor de uniformidad, calculado como

10

$$
n_s = 0.206 + \left(1 - \frac{R_s}{4}\right)^{0.8}
$$

En este último, la proporción de dispersión  $R_s$  incorpora los efectos de dispersión de la sincronización en la uniformidad de la fragmentación y se calcula como

$$
R_s = \frac{T_r}{T_h} = \sigma \frac{\sigma_t}{T_h}
$$

15

con  $T_r$  siendo el intervalo de dispersión de retraso de explosión para el sistema de iniciación,  $T_h$  el retraso de explosión entre las filas de agujeros (igual al retraso por metro  $T_b$ mide el tiempo de carga  $B$ ), y  $\sigma_t$  la desviación estándar del sistema de iniciación de explosiones. En la implementación Kuz-Ram actual, ambas prescripciones de uniformidad pueden 20 implementarse.

Una ecuación para el 80 % del tamaño que pasa de los fragmentos producidos en un evento DB pueden derivarse desde las ecuaciones anteriores. Esto se da como

$$
x_{80} = \frac{x_m}{0.4306\overline{n}}
$$

25

que puede derivarse fácilmente para cualquier fracción de las rocas fragmentadas totales.

El sistema de control recaba las entradas (por ejemplo, parámetros y características) que se

conocen y las usa en las ecuaciones anteriores. El sistema de control usa también valores sintéticos, o variables de simulación, para los parámetros desconocidos (por ejemplo,  $A_t$ , o  $(0)$ . El sistema de control determina qué variables de simulación usar para los parámetros desconocidos. Por ejemplo, el método 900 incluye la etapa 908 para determinar las 5 variables de simulación. A continuación, se muestra una descripción de cómo el sistema de control determina las variables de simulación y usa estas variables de simulación para generar escenarios de evento DB.

Durante la fase de simulación, un gran número de eventos DB que son posibles en una mina 10 particular se sintetizan sobre las bases de las características de la mina en el objeto. El sistema de control usa técnicas de Monte-Carlo para simular un número muy grande de eventos DB sintetizando todos los parámetros que están implicados en el proceso DB, y usa el modelo Kuz-Ram para evaluar el resultado de cada evento en términos de tamaños de fragmento de roca. Cada evento DB sintético se caracteriza por un valor asignado 15 aleatoriamente, o variable de simulación, para cada parámetro desconocido implicado en el evento.

Las características de las distribuciones estadísticas usadas para simular las variables de simulación se pueden adaptar al área de explosión que se estudiará. En otras palabras, las 20 variables de simulación se pueden determinar basándose en restricciones de características del evento DB. Esto significa que el sistema de control determina las restricciones para las variables de simulación. Por ejemplo, el método 900 incluye una etapa 906 de determinación de las restricciones para las variables de simulación. En un caso, si el sistema de control es para simular 1.000 eventos DB para una mina que tiene un dispositivo de perforación capaz 25 de perforar agujeros en el intervalo de 20 a 62 cm, la restricción para las variables de simulación es que los agujeros de perforación no serán menores de 20 cm o mayores de 62 cm. En este caso, el sistema de control genera aleatoriamente 1.000 valores de 20 a 62 cm. Estos 1.000 valores son variables de simulación para el diámetro de perforación. La forma de la distribución usada para generar el punto aleatorio se selecciona usando el 30 conocimiento de otras características de la mina: una distribución Normal se selecciona si la

- parte más grande de los agujeros tiene un diámetro de 40 cm mientras que una distribución logNormal se selecciona si la parte más grande de los agujeros tiene un diámetro de 20 cm y así sucesivamente. Cuando el sistema de control determina las restricciones para las variables de simulación y usa estas restricciones para determinar las variables de simulación,
- 35 el sistema de control usa restricciones para limitar las posibilidades de las variables de

simulación. Una vez que el sistema de control determina las variables de simulación, el sistema de control puede generar múltiples escenarios de evento DB basándose en las entradas características de evento DB y las variables de simulación. Por ejemplo, el método 900 incluye una etapa 910 de generación de múltiples escenarios de evento DB basándose 5 en las entradas características de evento DB y en las variables de simulación. Las características de evento DB pueden incluir una o más de entre: características de roca del banco de roca, características del banco del banco de roca, parámetros de perforación del equipo seleccionado para ejecución del evento DB, y los precios de los componentes del evento DB. Una vez que el sistema de control simula todos los parámetros sintéticos DB (o 10 variables de simulación) de acuerdo con esta técnica, el sistema de control tendrá múltiples

eventos DB sintéticos y completamente definidos.

En otro ejemplo, si el dispositivo de perforación que se está usando en el evento DB puede perforar solo agujeros de 20 cm, el diámetro de los agujeros no se sintetizará, y todos los 15 1.000 eventos DB sintéticos tendrán el mismo diámetro de perforación de 20 cm. En este caso, la restricción para la variable de simulación es que los agujeros de perforación no serán mayores o menores de 20 cm. Aún en otro ejemplo, si solo está disponible una primera broca flexible de 20 cm de diámetro y una segunda broca flexible de 30 cm de diámetro, entonces todos los 1.000 eventos DB sintéticos tendrán un diámetro de 20 cm o 20 30 cm. En este caso, las variables de simulación para el diámetro de perforación son 20 cm y 30 cm, y la restricción es que las variables de simulación no pueden tener un valor

diferente de 20 cm o 30 cm.

Después de que termine la fase de simulación, el sistema de control usa el modelo Kuz-Ram 25 para calcular el tamaño de fragmentación de roca para cada evento DB simulado. Por ejemplo, el método 900 incluye una etapa 912 de determinación de eventos DB generados que dan como resultado el tamaño de fragmento de roca deseado. La salida del modelo de Kuz-Ram consiste en un número de calificadores de la fragmentación de roca que resulta del evento DB, incluyendo el tamaño de fragmento de roca que representa un cierto 30 percentil de la distribución. Por ejemplo, el 80º percentil ("p80") puede desearse para un cierto evento DB. En este ejemplo, un usuario puede seleccionar todos los eventos DB sintéticos que alcanzarían un cierto tamaño de fragmento de roca y usar los parámetros resultantes de la simulación de Monte-Carlo y el modelo de Kuz-Ram para implementar un evento DB real.

35

El sistema de control del plan de explosión puede incluir una etapa de recepción de una selección de un evento DB a ejecutar. Por ejemplo, el método 900 incluye una etapa 914 para recibir una selección de un evento DB a ejecutar. Un usuario puede seleccionar un evento DB para su ejecución desde los múltiples escenarios de evento DB generados 5 analizando diferentes escenarios cambiando diversas entradas (por ejemplo, las entradas mostradas en las figuras 5-6) y manipular la visualización de las salidas (por ejemplo, los escenarios DB mostrados en la figura 4) para ver cómo el ajuste de diferentes entradas puede afectar a las salidas. Como se trató anteriormente, todas las celdas de entrada en las diversas pantallas de interfaz pueden ser interactivas de tal manera que las entradas 10 pueden cambiarse en tiempo real. De este modo, las entradas se pueden cambiar, y estas entradas cambiarán automáticamente las salidas que se muestran. Como se trató anteriormente, cambiar el tamaño de fragmento de roca deseado como una entrada cambia cómo la pantalla de interfaz en la figura 4 muestra información acerca de los escenarios de evento DB. Por ejemplo, los escenarios de evento DB recomendados puede cambiar en 15 respuesta a la selección de un diferente tamaño de fragmento de roca deseado. Adicionalmente, como se trató anteriormente, un usuario puede seleccionar un escenario de evento DB particular para comparar el escenario de evento DB con otros escenarios de evento DB.

20 El sistema de control del plan de explosión puede incluir generar una orden de trabajo. Por ejemplo, el método 900 incluye una etapa 916 de generación de una orden de trabajo. La figura 8 muestra un ejemplo de una orden de trabajo 800. En algunas formas de realización, la orden de trabajo puede generarse en respuesta a un usuario que selecciona un botón de "orden de trabajo" sobre una pantalla de interfaz. Por ejemplo, un usuario puede seleccionar 25 el botón "orden de trabajo" sobre una de las pantallas de interfaz mostradas en las figuras 5- 7. Como se muestra en la figura 8, una orden de trabajo puede incluir diversas características de un evento DB. Por ejemplo, la figura 8 muestra las características para el escenario de evento DB seleccionado en la figura 4. Las características son las mismas que las mostradas en la tabla en la figura 4. La orden de trabajo 800 es incompleta, pero 30 muestra las celdas donde la información de predicción puede visualizarse. Por ejemplo, la orden de trabajo 800 muestra celdas para enumerar el operador, la persona que solicita el evento DB, la urgencia del evento DB, la ubicación del evento DB, la fecha del evento DB en la que se llevará a cabo, y el tiempo en el que el evento DB se llevará a cabo. Estas celdas pueden llenarse por un usuario que planea el evento DB y/o por el sistema de control 35 basándose en la información previamente recibida por el sistema de control.

Una vez que el escenario de evento DB se selecciona y una orden de trabajo se genera, el sistema de control del plan de explosión puede comunicar las especificaciones de evento DB del evento de perforación y explosión seleccionado a los operadores responsables de 5 ejecutar el evento DB y/o el equipo de perforación que a utilizar durante la ejecución del evento DB. Por ejemplo, el método 900 incluye una etapa 918 de comunicación de las especificaciones del evento DB del evento DB seleccionado a los operadores responsables de ejecutar el evento DB y/o al equipo de perforación que a utilizar durante la ejecución del evento de perforación y explosión. En algunas formas de realización, el sistema de control 10 puede llevar a cabo esta etapa enviando la orden de trabajo a los operadores responsables de ejecutar el evento DB y/o al equipo de perforación que a utilizar durante la ejecución del evento DB. Una vez que los parámetros para implementar el evento DB real se han comunicado a los operadores responsables de ejecutar el evento DB y/o al equipo de perforación que a utilizar durante la ejecución del evento DB, el evento DB puede planearse 15 y ejecutarse. En algunas formas de realización, la plataforma de Internet de las cosas puede interactuar directamente con todas las oficinas de la mina para ejecutar una orden del material necesario para implementar el evento DB. Por ejemplo, en respuesta a la recepción de la orden de trabajo, el sistema de control puede preparar y enviar una orden para el material, tal como el explosivo y/o una broca para el equipo de perforación. En algunas 20 formas de realización, el equipo de perforación puede llevar a cabo automáticamente las funciones de perforación y explosión, tal como perforar agujeros, de acuerdo con las especificaciones de la orden de trabajo. En algunas formas de realización, el equipo de perforación, tal como tractores y maquinaria de procesamiento, puede prepararse para

25

Mientras que se han descrito diversas realizaciones de la invención, la descripción pretende ser ejemplar, en lugar de limitar, y será evidente para los normalmente expertos en la materia que muchas realizaciones e implementaciones son posibles que están dentro del ámbito de la invención. Por consiguiente, la invención no debe restringirse excepto a la luz

30 de las reivindicaciones adjuntas y sus equivalentes. También, se pueden realizar diversas modificaciones y cambios dentro del ámbito de las reivindicaciones adjuntas.

transportar y procesar fragmentos de roca.

#### **REIVINDICACIONES**

1. Un método para controlar un evento de perforación y explosión, que comprende: recibir, mediante un sistema de control, un tamaño de fragmento de roca deseado

5 para un porcentaje deseado de la población de fragmentos de roca resultantes del evento de perforación y explosión;

 recibir, mediante el sistema de control, las entradas características del evento de perforación y explosión;

determinar, mediante el sistema de control, variables de simulación;

10 generar, mediante el sistema de control, múltiples escenarios de eventos de perforación y explosión basados en las variables de simulación y en las entradas características de perforación y explosión;

 determinar, mediante el sistema de control, los escenarios de eventos de perforación y explosión que comprenden especificaciones de evento de perforación y explosión para 15 eventos de perforación y explosión que dan como resultado el tamaño de fragmento de roca deseado para un porcentaje deseado de población de fragmentos de roca;

 recibir, mediante el sistema de control, las especificaciones de evento de perforación y explosión seleccionadas desde los múltiples escenarios de eventos de perforación y explosión;

- 20 comunicar, mediante el sistema de control, las especificaciones de evento de perforación y explosión seleccionadas a, al menos, uno de (a) los operadores responsables de ejecutar el evento de perforación y explosión y (b) al equipo de perforación que es utilizado durante la ejecución del evento de perforación y explosión; y
- ejecutar el evento de perforación y explosión seleccionado por al menos uno de (a) 25 los operadores responsables de ejecutar el evento de perforación y explosión seleccionado y (b) el equipo de perforación que se es utilizado durante la ejecución del evento de perforación y explosión seleccionado.
- 2. El método según la reivindicación 1, donde las entradas características de 30 perforación y explosión incluyen, al menos, una de las características de roca y de las características de banco de un banco de roca, que es un objetivo del evento de perforación y explosión seleccionado.

3. El método según la reivindicación 1 o la reivindicación 2, donde las entradas 35 características de perforación y explosión incluyen parámetros de perforación del equipo que

es utilizado en el evento de perforación y explosión seleccionado.

4. El método según cualquier reivindicación anterior, que además comprende: determinar, mediante el sistema de control, restricciones para las variables de 5 simulación, donde las restricciones se usan para determinar las variables de simulación.

5. El método según cualquier reivindicación anterior, donde las restricciones se basan en las entradas características del evento de perforación y explosión.

- 10 6. El método según la reivindicación 4, donde las variables de simulación y las entradas características del evento de perforación y explosión se usan en un modelo de fragmentación de roca Kuz-Ram cuando se determinan, mediante el sistema de control, los escenarios de eventos de perforación y explosión.
- 15 7. El método según cualquier reivindicación anterior, donde el tamaño de fragmento de roca deseado incluye un intervalo de tamaños.
	- 8. El método según la reivindicación 7, que además comprende:

 preparar y presentar, mediante el sistema de control, una orden de material para 20 implementar el evento de perforación y explosión.

9. El método según cualquier reivindicación anterior, donde las especificaciones de evento de perforación y explosión incluyen las mediciones de agujeros que se perforarán en un banco de roca que es un objeto del evento de perforación y explosión seleccionado.

25

10. El método según cualquier reivindicación anterior, que además comprende:

 trazar, mediante el sistema de control, los tamaños de fragmentación de roca resultantes de múltiples escenarios de eventos de perforación y explosión frente a las especificaciones de un evento de perforación y explosión que se correlacionan con el 30 escenario de evento de perforación y explosión respectivo.

11. El método según cualquier reivindicación anterior, donde las especificaciones de evento de perforación y explosión incluyen una cantidad de recursos para su uso en el evento de perforación y explosión seleccionado.

35

12. El método según la reivindicación 11, donde la cantidad de recursos incluye material para implementar el evento de perforación y explosión.

13. El método según cualquier reivindicación anterior, que además comprende:

- 5 generar, mediante el sistema de control, una orden de trabajo que incluye las especificaciones de evento de perforación y explosión del evento de perforación y explosión seleccionado, donde se comunica, mediante el sistema de control, las especificaciones de evento de perforación y explosión a, al menos, uno de (a) los operadores responsables de ejecutar el evento de perforación y explosión y (b) el equipo de perforación que es utilizado 10 durante la ejecución del evento de perforación y explosión incluye enviar la orden de trabajo a al menos uno de (a) los operadores responsables de ejecutar el evento de perforación y explosión y (b) al equipo de perforación que es utilizado durante la ejecución del evento de perforación y explosión.
- 15 14. Un medio legible por ordenador no transitorio que almacena software que comprende instrucciones ejecutables por uno o más ordenadores que, en tal ejecución, hacen que uno o más ordenadores lleven a cabo el método de cualquiera de las reivindicaciones 1 a 13.

15. Un sistema de control para controlar el evento de perforación y explosión, que 20 comprende:

 uno o más ordenadores y uno o más dispositivos de almacenamiento que almacenan instrucciones que son operables, cuando son ejecutadas por el uno o más ordenadores, para hacer que uno o más ordenadores lleven a cabo el método de cualquiera de las reivindicaciones 1 a 13.

26

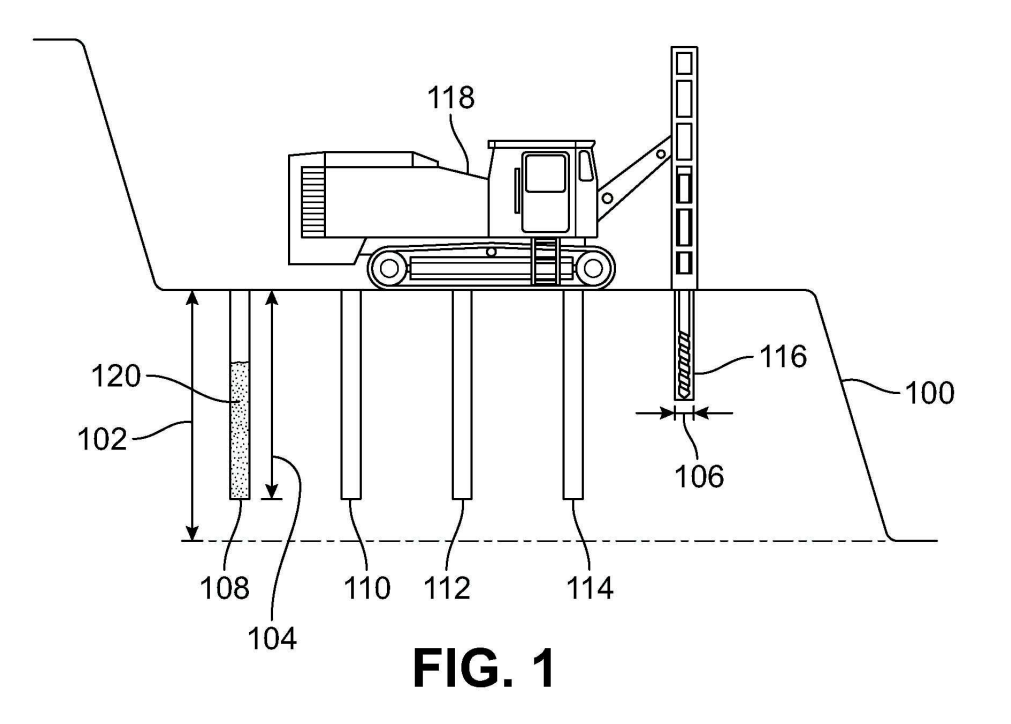

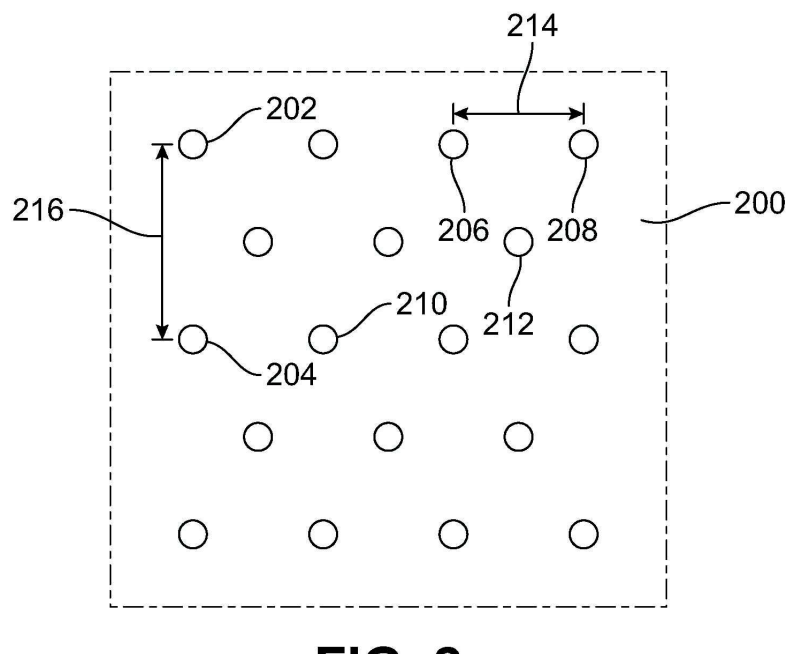

**FIG. 2** 

ES 2725 321 A1

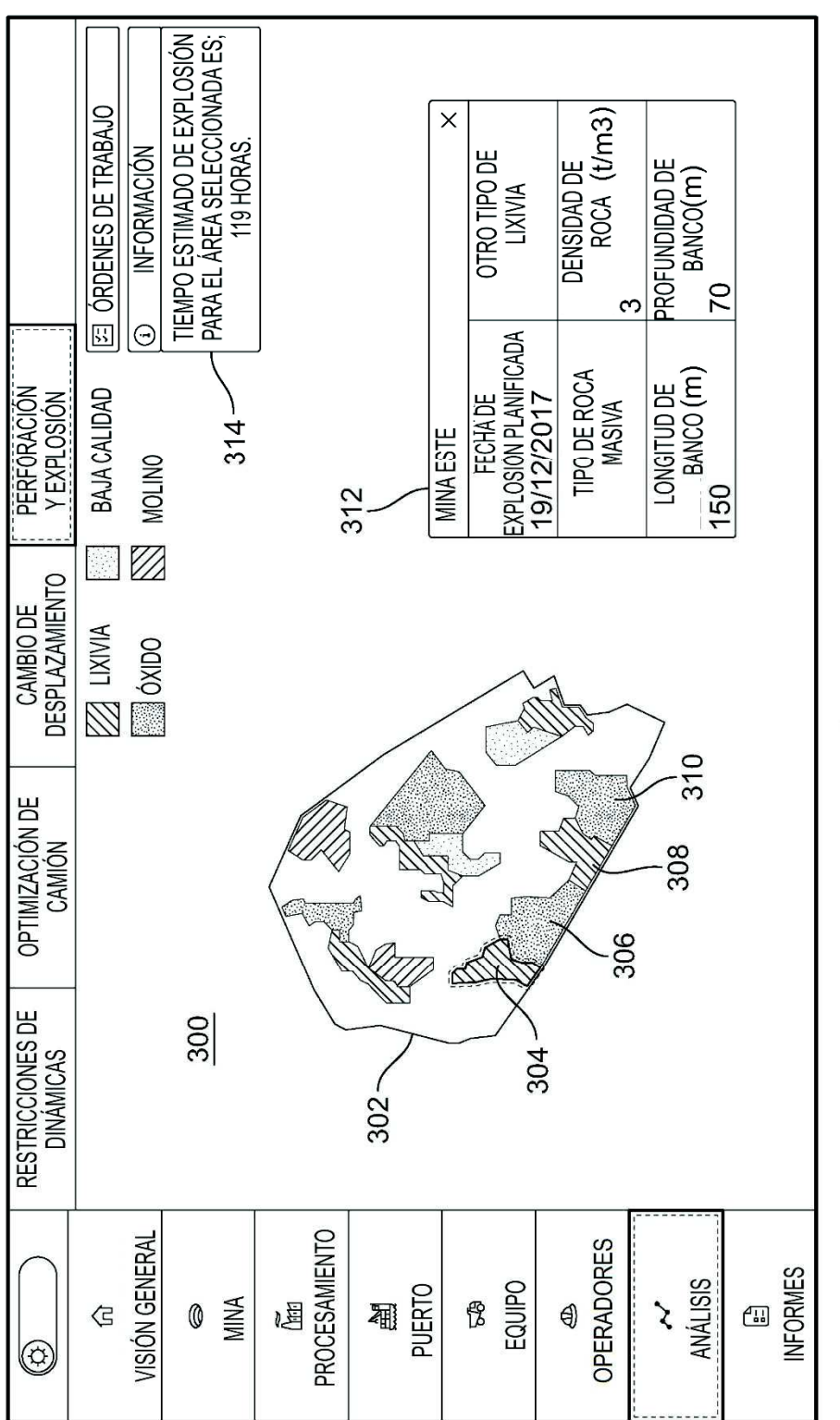

FIG. 3

ES 2 725 321 A1

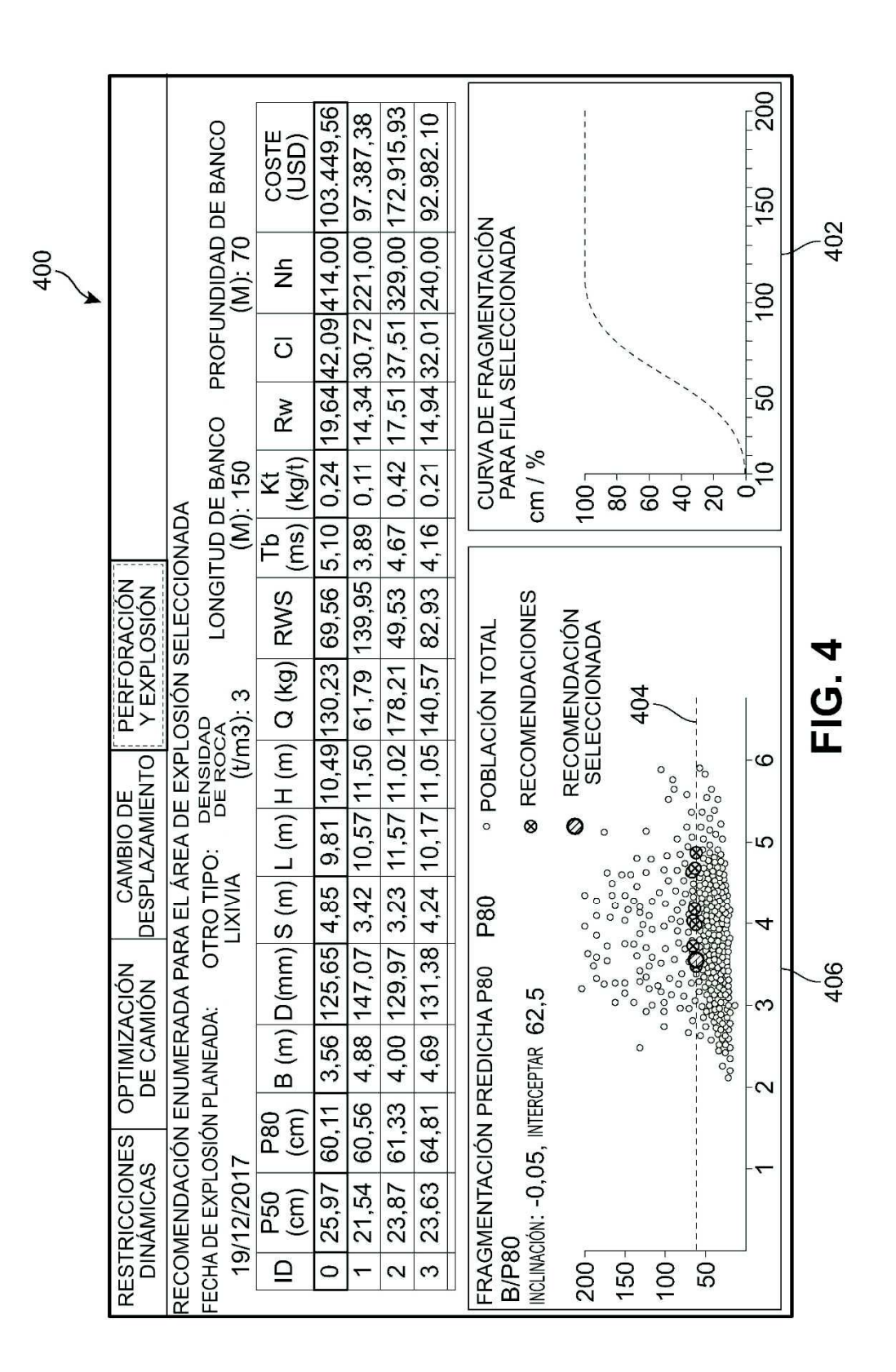

ES 2 725 321 A1

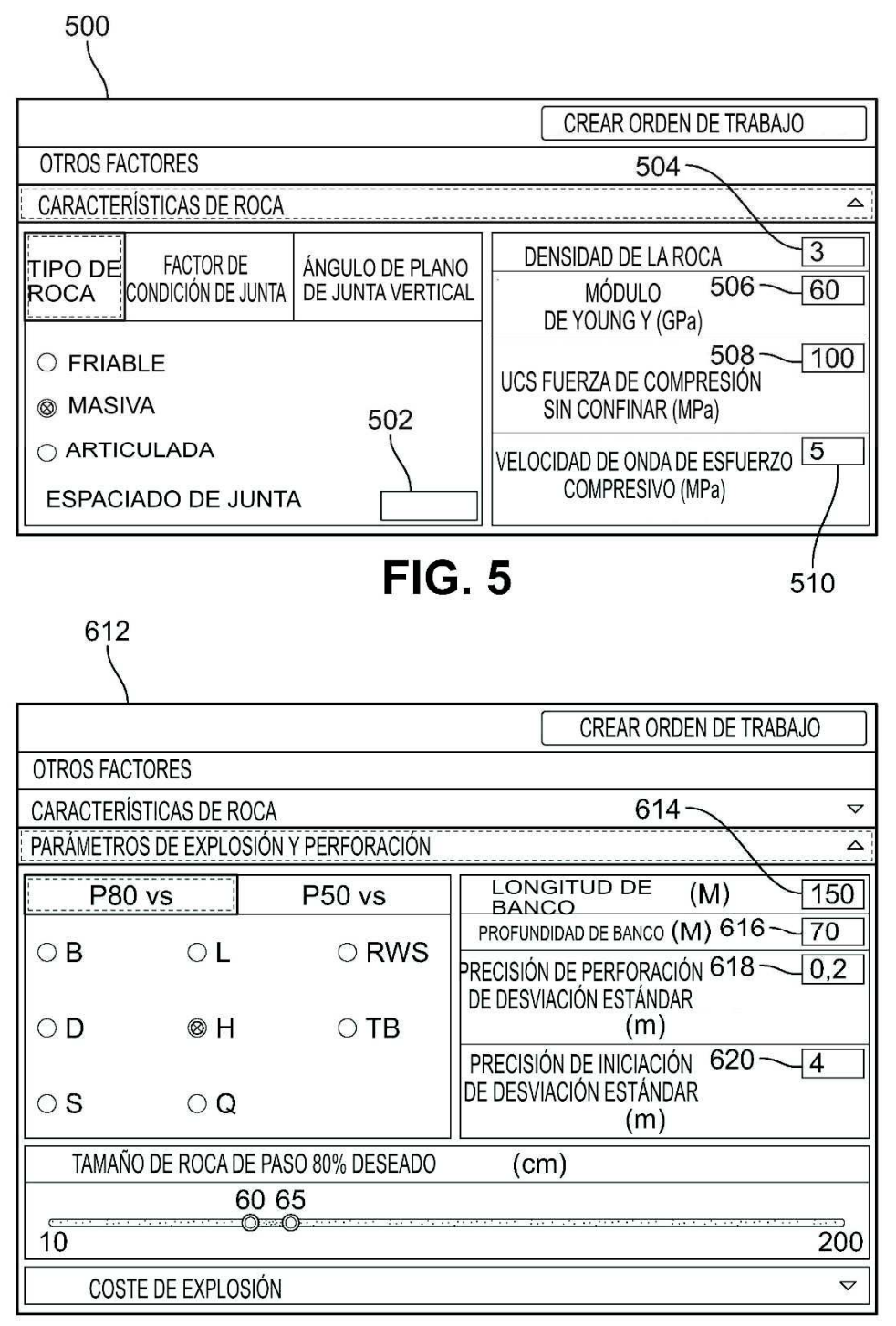

**FIG. 6** 

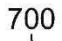

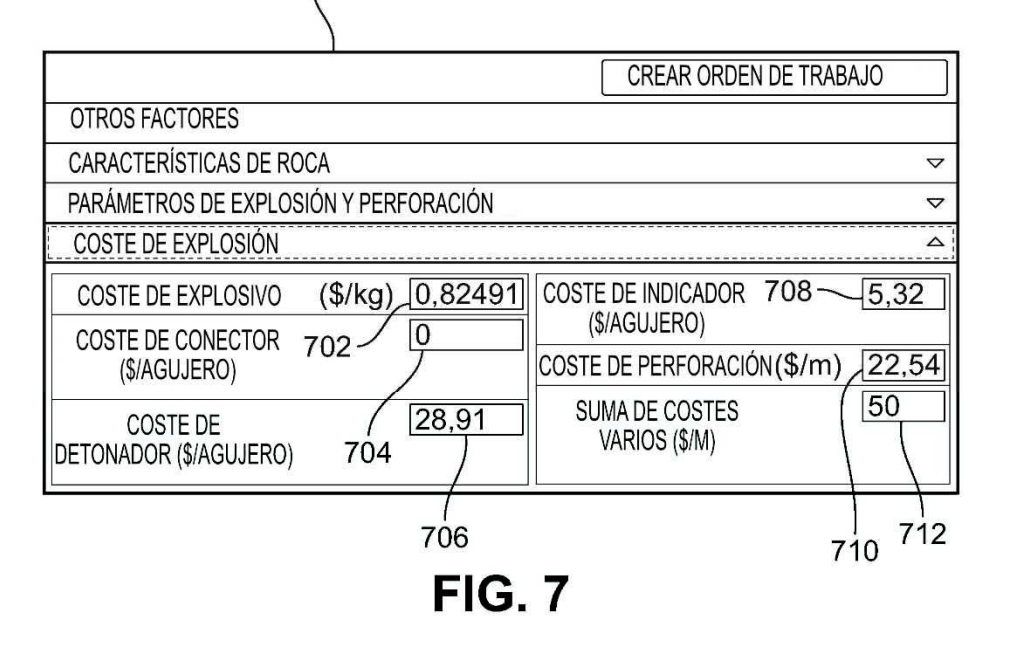

ES 2 725 321 A1

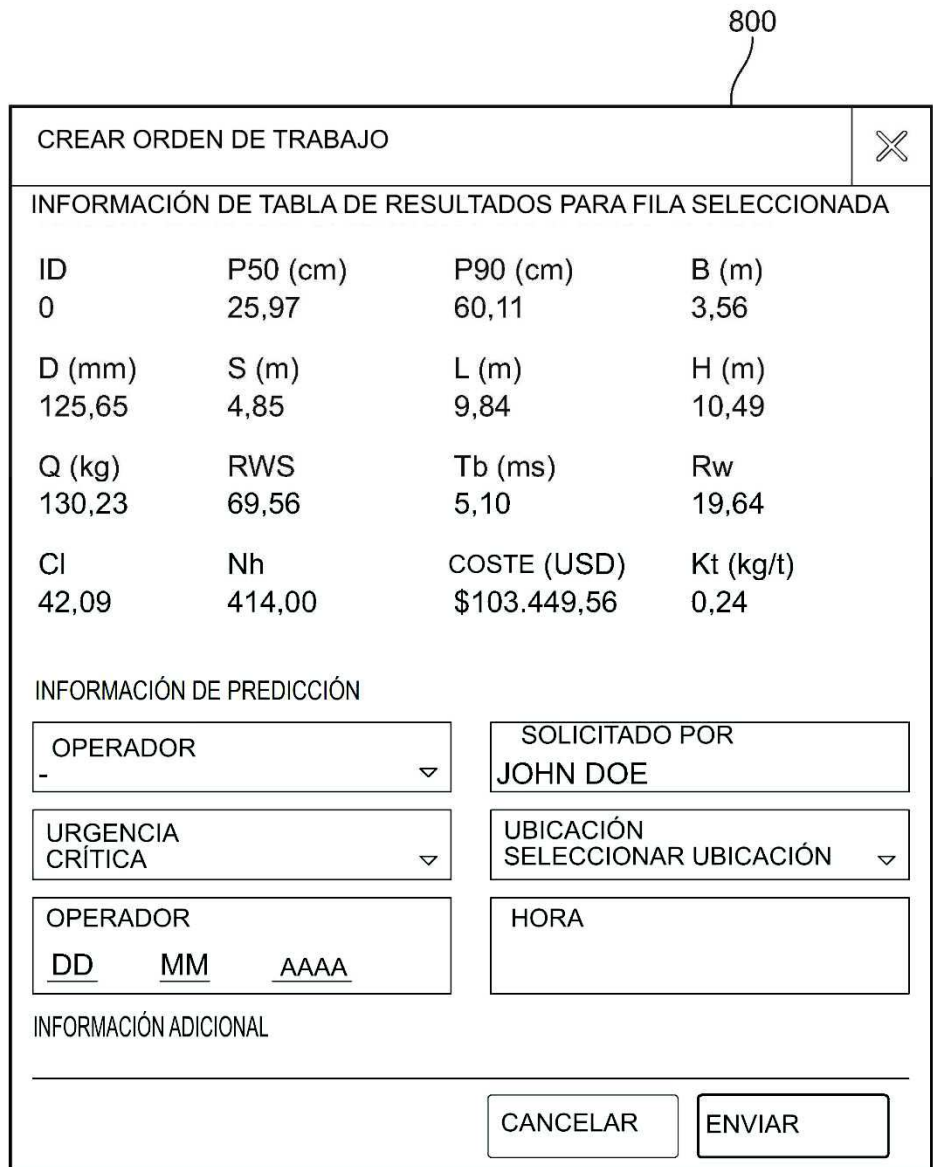

**FIG. 8** 

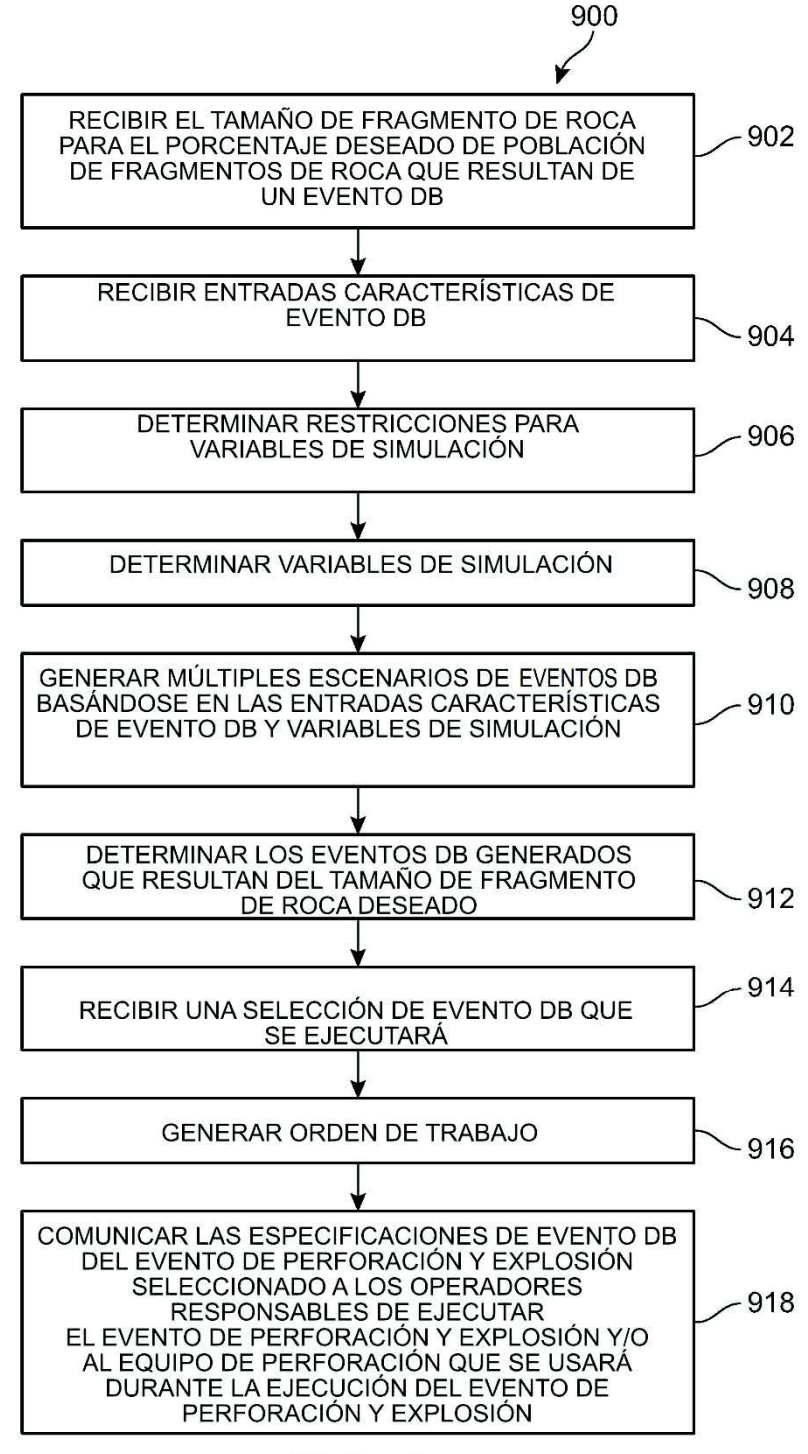

**FIG. 9** 

ES 2 725 321 A1

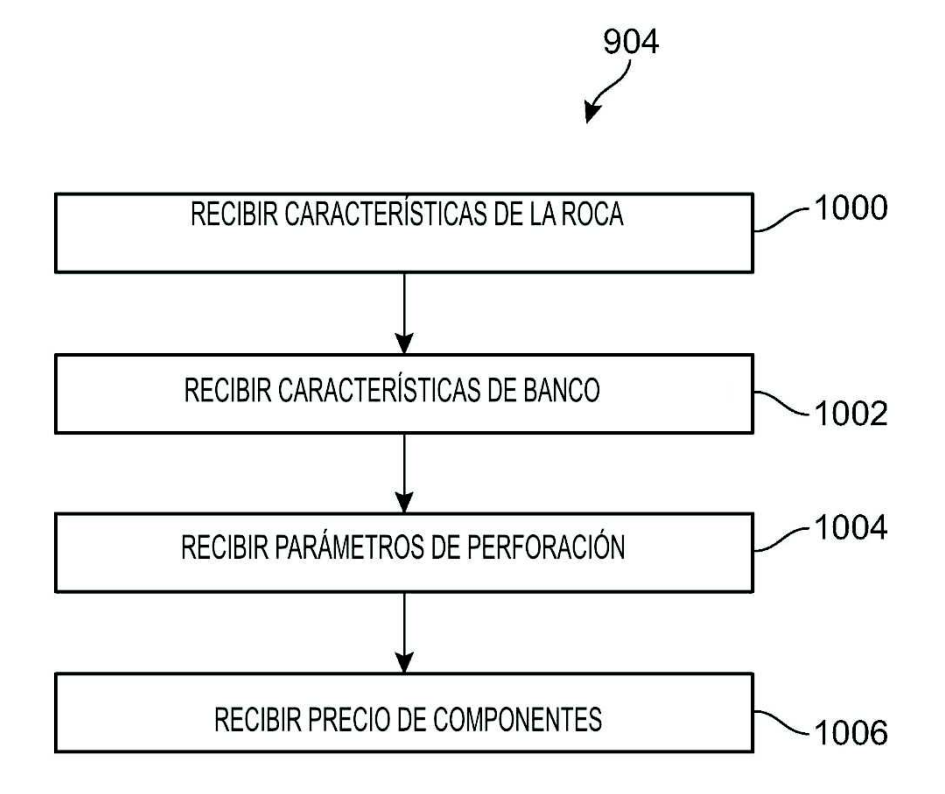

**FIG. 10** 

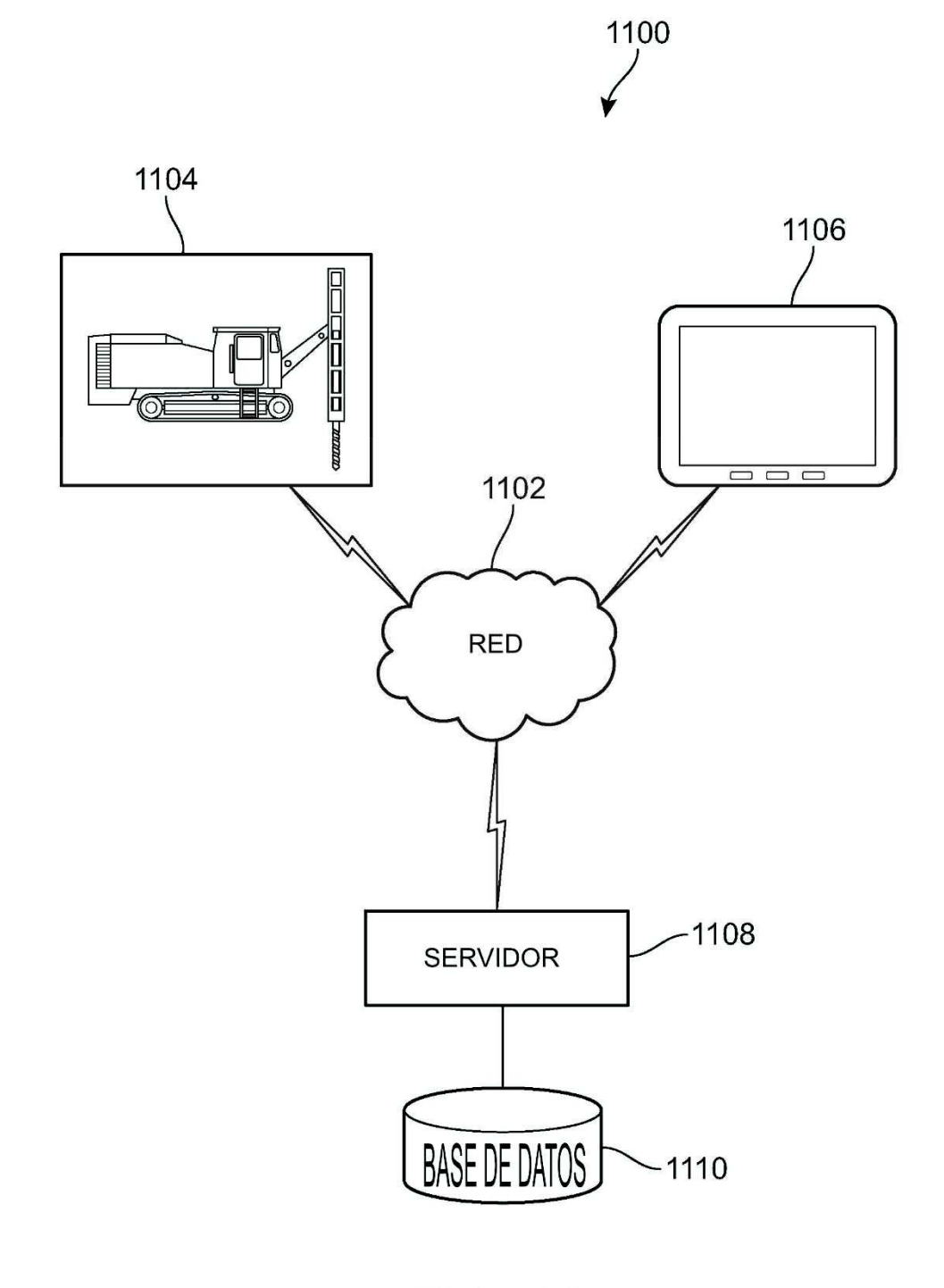

**FIG. 11** 

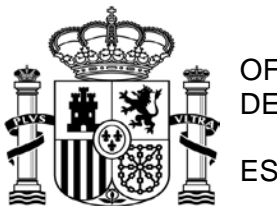

OFICINA ESPANOLA DE PATENTES Y MARCAS

ESPAÑA

21 N.º solicitud: 201830277

22 Fecha de presentación de la solicitud: 21.03.2018

32 Fecha de prioridad:

### INFORME SOBRE EL ESTADO DE LA TECNICA

51 **Int. Cl. :** *E21B44/00* (2006.01) *E21C41/00* (2006.01)

#### DOCUMENTOS RELEVANTES

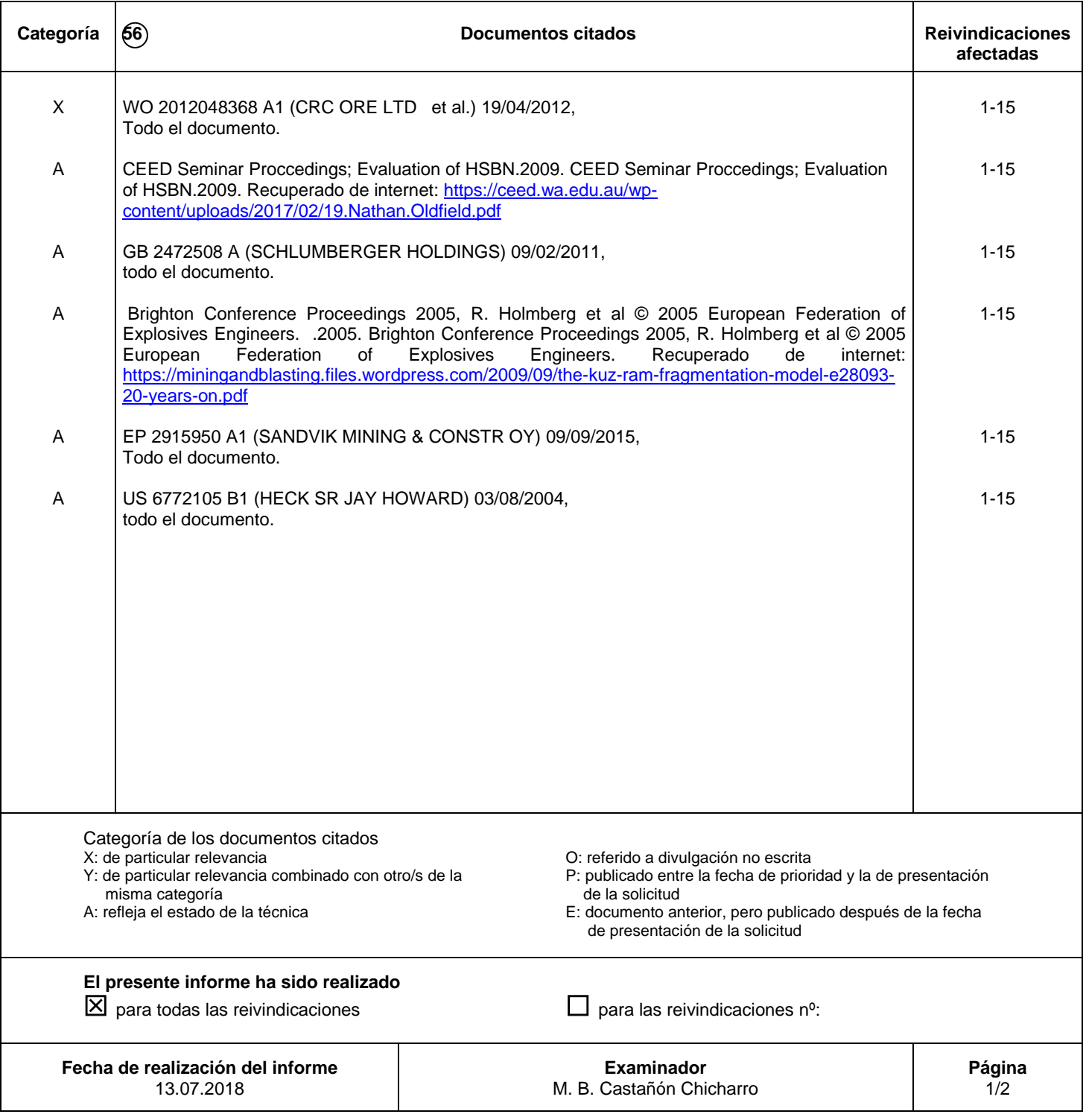

Documentación mínima buscada (sistema de clasificación seguido de los símbolos de clasificación)

E21B, E21C

Bases de datos electrónicas consultadas durante la búsqueda (nombre de la base de datos y, si es posible, términos de búsqueda utilizados)

INVENES, EPODOC